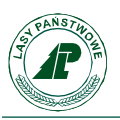

## **Załącznik nr 2 do umowy xxxxxxxxxxxxxxxxxx**

## **PROTOKÓŁ KOŃCOWY KONTROLI**

**z dnia …………………**

**1.** W dniach *data od – data do* zgodnie z umową nr …………………. z dnia …………….. zawartą pomiędzy: Państwowym Gospodarstwem Leśnym Lasy Państwowe Nadleśnictwo Bolesławiec z siedzibą przy ul. Mikołaja Brody 2A 59-700 Bolesławiec NIP: 612-000-42-45; REGON: 931023888 reprezentowanym przez ………………………………….. zwanego **Zamawiającym** a Nazwa firmy ………………………………… Adres………………………………….

NIP: ……………………………; REGON …………………………. Reprezentowaną przez …………………………………….. Zwanego **Wykonawcą**

na terenie Nadleśnictwa Bolesławiec, obręb Kliczków, została przeprowadzona kontrola prac na terenach poprzednio rozpoznanych i oczyszczonych przez cywilne firmy saperskie w latach 2014- 2015 w ramach realizacji projektu "Rekultywacja na cele przyrodnicze terenów zdegradowanych, popoligonowych i powojskowych zarządzanych przez PGL LP", zadanie "Rozpoznanie i oczyszczenie saperskie terenu".

**2.** W trakcie kontroli w pracach komisji uczestniczyły następujące osoby<sup>1</sup> –

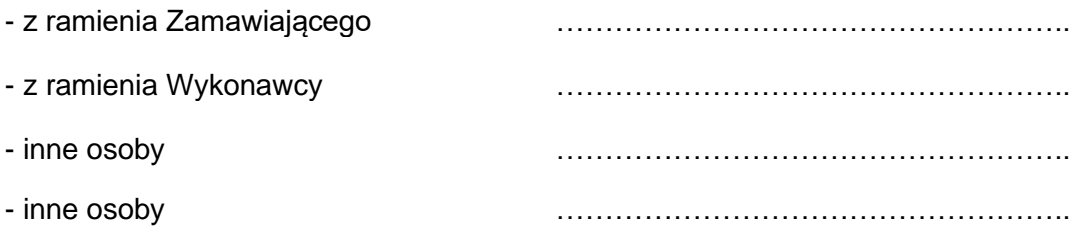

**3.** W trakcie prac z ramienia Wykonawcy uczestniczyły następujące osoby

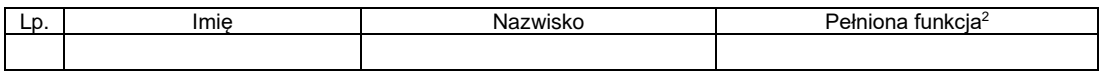

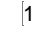

<sup>1</sup> Wpisać należy wszystkie osoby biorące udział w pracach Komisji

<sup>&</sup>lt;sup>2</sup> Wybrać "kierownik", "saper", "pomocnik", lub wpisać pełnioną funkcję

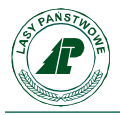

## **4.** Podczas kontroli rozpoznano następujące powierzchnie kontrolne

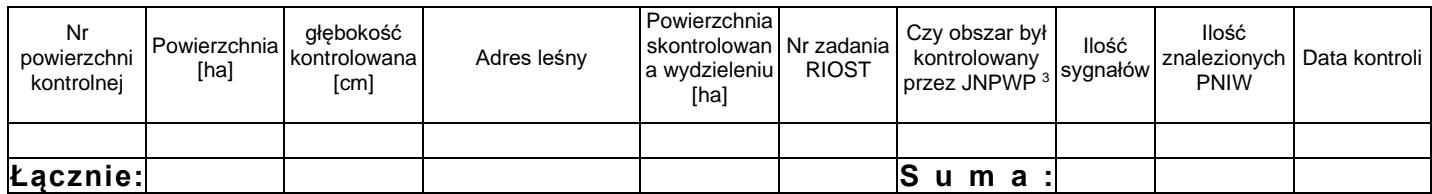

**5.** Podczas prowadzenia prac nie znaleziono żadnych przedmiotów "PNIW"/znaleziono "PNIW" w ilości i rodzajach według poniższej tabeli<sup>4</sup>

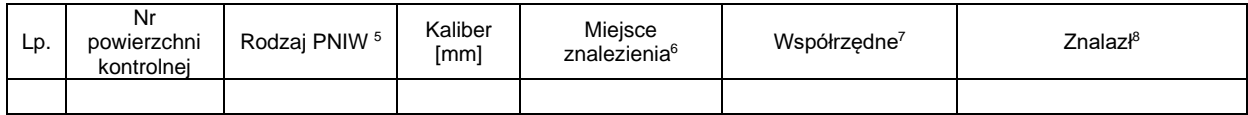

- **6.** Do protokołu załączono mapę na której umieszczone zostały kontury i rozmieszczenie kontrolowanych powierzchni
- **7.** Protokół sporządzono w dwóch egzemplarzach po jednym dla Zamawiającego i Wykonawcy

Zamawiający: …………………………………. *(data, podpis)*

Wykonawca: ………………………………….

*(data, podpis)*

<sup>3</sup> tak/nie/częściowo - wpisać właściwe

<sup>4</sup> Niepotrzebne skreślić

<sup>5</sup> Za rodzaj rozumie się pocisk, granat, materiał wybuchowy, mina itp.

<sup>&</sup>lt;sup>6</sup> Należy wpisać "powierzchnia", "grunt". Jeżeli np. PNIW został znaleziony w gruncie to podać głębokość wg wzoru "grunt 045" – pocisk zalegał w gruncie na głębokości 45 cm

<sup>7</sup> Współrzędne należy wpisać w formacie N – DD,DDDDDD; E - DD,DDDDDD

<sup>8</sup> Podać imię i nazwisko